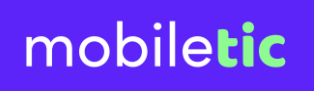

## Gestion des utilisateurs

Notre LMS vous permet de gérer vos utilisateurs de manière intelligente.

En tant qu'un administrateur de la plateforme, vous pouvez accéder à la liste des utilisateurs pour :

- **Supprimer**
- Affecter
- Archiver

[LMS Démo](https://lms.mobiletic.com/)

- **Modifier**
- Enrôler

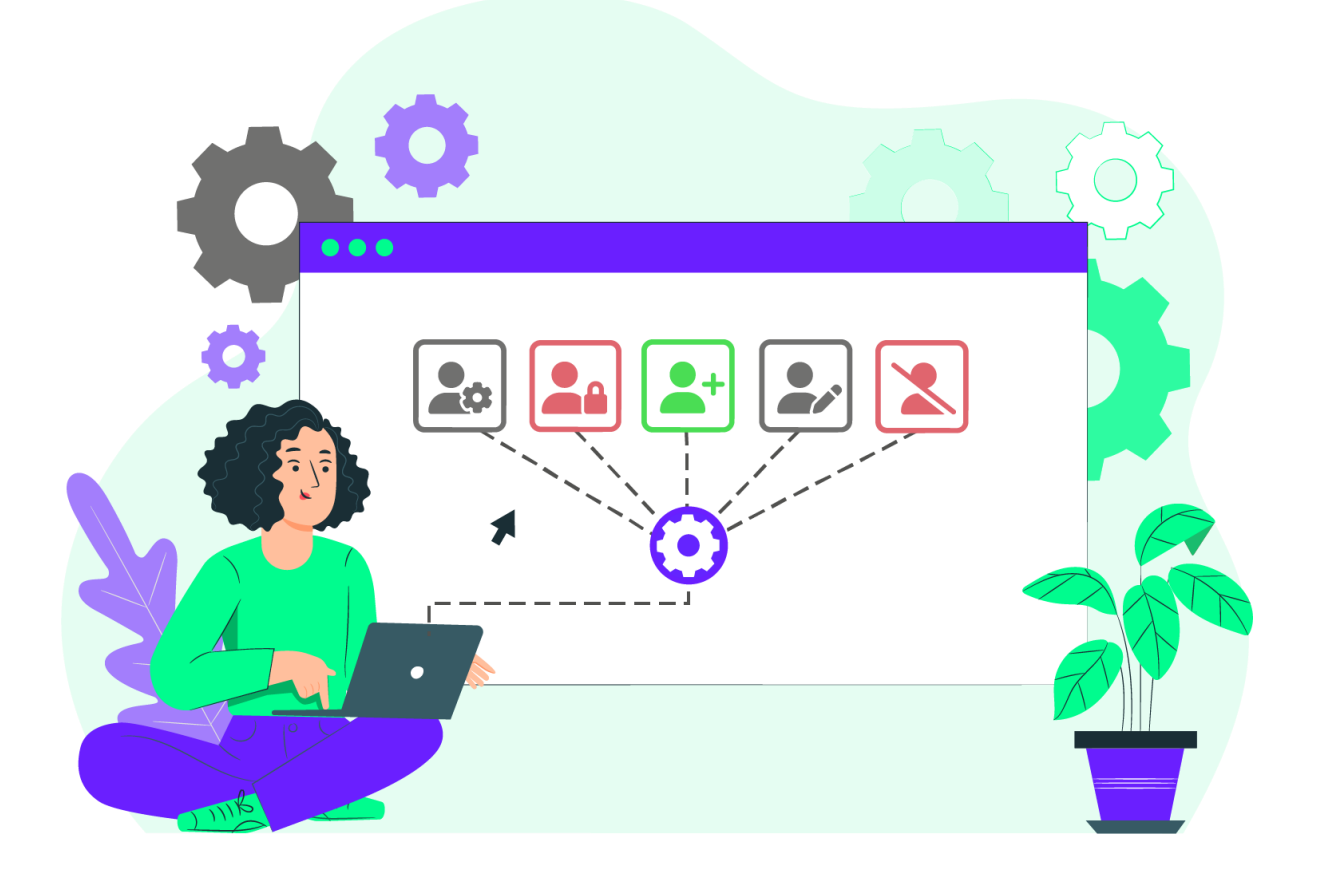

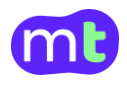